## **Itunes Connect Developer Guide**

As recognized, adventure as competently as experience very nearly lesson, amusement, as skillfully as harmony can be gotten by just checking out a book Itunes Connect Developer Guide furthermore it is not directly done, you could acknowledge even more not far off from this life, going on for the world.

We present you this proper as capably as easy habit to get those all. We manage to pay for Itunes Connect Developer Guide and numerous book collections from fictions to scientific research in any way, along with them is this Itunes Connect Developer Guide that can be your partner.

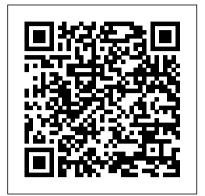

<u>iPad Application Development For Dummies</u> Apress

If you' re grounded in the basics of Objective-C and Xcode, this practical guide takes you through the components you need for building your own iOS apps. With examples from real apps and programming situations, you 'II learn how to create views, manipulate view controllers, and use iOS frameworks for adding features such as audio and video. Learn how to create, arrange, draw, layer, and animate views—and make them respond to touch Use view controllers to manage multiple screens of material in a way that 's understandable to users Explore UIKit interface widgets in-depth. such as scroll views, table views, text, web views, and controls Delve into Cocoa frameworks for sensors, maps, location, sound, and video Access user libraries: music, photos, address book, and calendar Examine additional topics including files, threading, and networking New iOS 7 topics covered include asset catalogs, snapshots, template images, keyframe and spring view animation, motion effects, tint color, fullscreen views and bar underlapping, background downloading and app refresh, Text Kit, Dynamic Type, speech synthesis, and many others. Example projects are available on GitHub. Want to brush up on the basics? Pick up iOS 7 Programming Fundamentals to learn about Objective-C, Xcode, and Cocoa language features such as notifications, delegation, memory management, and key-value coding. Together with Programming iOS 7, you 'Il gain a solid, rigorous, and practical understanding of iOS 7 development.

The Business of iOS App Development "O'Reilly Media, Inc." Move into iOS development by getting a firm grasp of its fundamentals, including the Xcode IDE, the Cocoa Touch framework, and Swift—Apple's new programming language. With animated images, new table view features, new this thoroughly updated guide, you'll learn Swift's objectoriented concepts, understand how to use Apple's development tools, and discover how Cocoa provides the underlying functionality iOS apps need to have. Explore Swift's objectoriented concepts: variables and functions, scopes and namespaces, object types and instances Become familiar with built-in Swift types such as numbers, strings, ranges, tuples, Optionals, arrays, and dictionaries Learn how to declare, instantiate, and customize Swift object types—enums, structs, and classes Discover powerful Swift features such as protocols and generics Tour the lifecycle of an Xcode project from inception to App Store Create app interfaces with nibs and the nib editor, Interface Builder Understand Cocoa's event-driven model and its major design patterns and features Find out how Swift communicates with Cocoa's C and Objective-C APIs Once you master the fundamentals, you'll be ready to tackle the details of iOS app development with author Matt Neuburg's companion guide, Programming iOS 8.

Mac Application Development For Dummies "O'Reilly Media, Inc."

Get a solid grounding in the fundamentals of

Cocoa Touch, and avoid problems during iPhone and iPad app development. With this revised and expanded edition, you'll dig into Cocoa and learn how to work effectively with Objective-C and Xcode. This book covers iOS 5 and Xcode 4.3 in a rigorous, orderly fashion-ideal whether you're approaching iOS for the first time or need a reference to bolster existing skills. Many discussions have been expanded or improved. All code examples have been revised, and many new code examples have been added. The new memory management system—ARC—is thoroughly explained and all code examples have been revised to use it. New Objective-C features, such as declaration of instance variables in the class's implementation section, are described and incorporated into the revised example code. Discussion of how an app launches, and all code examples, are revised for project templates from Xcode 4.2 and later. Other new Xcode features, including the Simulator's Debug menu, are covered, with screen shots based on Xcode 4.2 and later. The discussion of Instruments is expanded, with screen shots-by popular request! Storyboards are explained and discussed. The explanation of view controllers is completely rewritten to include iOS 5 features, such as custom parent view controllers and UIPageViewController. The Controls chapter now includes iOS 5 interface customizability and the appearance proxy. New features of interface classes are discussed, including tiling and alert view styles. Coverage of frameworks such as Core Motion and AV Foundation is greatly expanded. New iOS 5 classes and frameworks are also discussed, including Core Image and UIDocument (and iCloud support). Important iOS 5 changes that can break existing code are explicitly called out in the text and listed in the index.

IOS 7 Programming Fundamentals John Wiley & Sons To create successful games for the iPhone family of mobile devices, developers need to know how touch-input, real-time graphics, and sound come together in the iOS environment. iOS Game Development: Developing Games for iPad, iPhone, and iPod Touch takes you from the basics of app coding to releasing and marketing your game on the App Store. The book offers a wealth of previously unpublished information about the iOS platform. The text focuses on the concrete requirements of game developers, presenting in-depth details on each step in the mobile game development process. It explains the use of OpenGL ES for 2D/3D graphics and OpenAL for sound, both of which are recommended for game performance on the iOS platform. It also covers new APIs such as the GLKit, GameKit, and Box2D Physics Engine. To better understand the explanations, the author encourages you to access more than 30 iOS example apps from his website. Each app represents a small piece of the complex field of game development in a straightforward manner. The apps can be run on any device in the iPhone family and have been extensively tested with

various iOS versions. Suitable for both newcomers and more advanced developers, this color book helps you get started with iOS game development. By discussion. Did You Know? tips offer advice or show you following the book 's clear descriptions and example programs, you will understand how to implement the fundamentals in smaller game projects and be able to create your first game for the App Store.

Learn to Share Apps With Teams, Testers & the World "O'Reilly Media, Inc."

Updated and expanded for the new Apple iOS8, The Business of iOS App Development, Third Edition shows you how to incorporate marketing and business savvy into every aspect of the design and development process, giving your app the best possible chance of succeeding in the App Store. This book is written by experienced developers with business backgrounds, taking you step-by step through cost-effective marketing techniques that have proven successful for professional iOS app creators—perfect for independent developers on shoestring budgets. No prior business knowledge is required. The phenomenal success of the iPhone, iPad and the iPod touch have ushered in a "gold rush" for developers, but with well over a million apps in the highly competitive App Store, it has become increasingly difficult for new apps to stand out in the crowd. Achieving consumer awareness and sales longevity for your iOS app requires a lot of organization and some strategic planning. This is the book you wish you had read before you launched your first app!

Practical Plans to Get Your Business Mobile in Just a Few Days for Just a Few Bucks CRC Press Learn iPhone and iPad cocos2D Game Development provides a rock-solid introduction to the cocos2d iPhone game engine and related tools. It focuses on the process of creating several games made entirely with cocos2d and little-to-no iPhone SDK and OpenGL code. By creating 2-3 sample games over the course of the book, you'll learn key concepts of the cocos2d game engine and relevant tools like Zwoptex (TextureAtlas), ParticleDesigner (Particle Effects), and others. The example games are modeled after popular App Store games so that they are relevant, recognizable, and immediately fun and inspiring. The games increase in complexity and highlight common recurring cocos2d beginner questions. As you move along, you'll learn about possible stumbling blocks and how to navigate them successfully. As you move from beginning to advanced, you'll encounter general game programming wisdom, tips for performance improvement, as well as pointers to alternative implementations and further reading. It is assumed that the reader has previous programming knowledge but not necessarily with Objective-C. Related topics such as Xcode, Objective-C, the iPhone SDK, and OpenGL are only discussed where absolutely necessary.

Migrating to iPhone and iPad for .NET Developers Pearson Education

Presents step-by-step instructions for creating a variety of applications for a desktop Mac. iPhone for Programmers "O'Reilly Media, Inc." In just 24 sessions of one hour or less, Sams Teach Yourself Xcode 4 in 24 Hours will help you achieve breakthrough productivity with Apple 's new Xcode 4.3+ development environment for OS X and iOS devices. Every lesson introduces new concepts and builds on what help business owners, entrepreneurs, marketing you 've already learned, giving you a rock-solid foundation professionals, and creative professionals create the for real-world success! Step-by-step instructions carefully walk you through the most common Xcode 4 development tasks. Quizzes and Exercises at the end of each chapter help you test your knowledge. By the Way

notes present interesting information related to the easier ways to perform tasks. Watch Out! cautions alert you to possible problems and give you advice on how to avoid them. Printed in full color – figures and code appear as they do in Xcode 4.3+ Master the MVC design pattern at the heart of iOS and OS X development Use Xcode project templates to get a head start on advanced application features Efficiently use the Xcode Code Editor and get fast, contextually-aware answers with the built-in help system Use iOS Storyboards to visually describe an application's workflow Get started with Core Data to simplify data management and data-driven user interfaces Use frameworks and libraries to package functionality and promote time-saving code reuse Use Git and Subversion source control for managing distributed projects Prepare Unit tests and use the Xcode debugger to keep your projects error free Package your apps for the App Store Use the command-line Xcode tools for scripting and build automation

IOS 11 Programming Fundamentals with Swift Pearson Education

Turn your iPad ideas into amazing apps with this exciting new guide! Whether you're app development amateur or programming professional, you 'Il discover how to get in on the App Store development gold rush and start developing for the iPad with this fun and easy guide. The iPad offers developers of all levels more opportunities than ever before to be a part of the app development game, and this book is your ticket to joining in the fun. You 'Il learn the basics of getting started, downloading the SDK, using context-based design, and filling your toolbox. Then you 'Il move on to using Objective-Cand Xcode to program robust and vibrant apps and games specifically for the mobile platform. Offers a plain-English guide whether you 're a novice or a seasoned developer who is interested in developing iPad applications Covers working with the multitouch interface and in split-screen mode Provides useful advice on what applications thrive in the App Store and which have the most potential to turn a profit Includes a companion Web site with source code Packed with helpful advice on the ins and outs of developing great apps for mobile devices, iPad Application Development For Dummies gets you started creating cool new apps right away! Note: Apple's iOS SDK tools are only accessible on Intel-powered Mac and MacBook devices.

Flash Professional CS5 and Flash Catalyst CS5 For **Dummies Packt Publishing Ltd** 

Creating a successful mobile-web presence is achievable with the tools found in this guide--without needing to learn a programming language or become a Web designer. Such a presence is now a necessity, rather than a luxury, for all businesses, organizations, and independent professionals to stay competitive. This quick, practical, hands-on introduction to the nuts and bolts of using the mobile web to grow a brand, improve sales, and increase profits is written for lay people and avoids jargon and programming concepts. Time- and money-saving solutions are presented, teaching technical novices how to quickly adapt their existing websites to the mobile ones and how to easily create mobile applications without having to learn to program. Step-by-step instructions stand alongside real-world examples of successful mobile-web transitions, and advice on best practices is provided to presence they need to help their business flourish. The Bootstrapper's Guide to the Mobile Web John Wiley & Sons

Move into iOS development by getting a firm grasp of its

fundamentals, including the Xcode IDE, the Cocoa Touch framework, and Swift 3—the latest version of Apple 's acclaimedecisions related touser experience and iOS programming programming language. With this thoroughly updated guide, you'll learn Swift's object-oriented concepts, understand how on the previous, providing you with a finished app by to use Apple 's development tools, and discover how Cocoa provides the underlying functionality iOS apps need to have. Explore Swift 's object-oriented concepts: variables and functions, scopes and namespaces, object types and instances Become familiar with built-in Swift types such as numbers, strings, ranges, tuples, Optionals, arrays, dictionaries, and sets Learn how to declare, instantiate, and customize Swift object types: enums, structs, and classes Discover powerful Swift features such as protocols and generics Catch up on Swift 3 innovations: revised APIs, new Foundation bridged types, and more Tour the lifecycle of an Xcode project from inception to App Store—including Xcode 's new automatic code signing and Migrating to iPhone and iPad for .NET Developers debugging features Construct app interfaces with the nib editor, helps .NET programmers get started creating iPhone Interface Builder Understand Cocoa 's event-driven model and its major design patterns and features Find out how Swift communicates with Cocoa 's C and Objective-C APIs Once you master the fundamentals, you 'll be ready to tackle the details of iOS app development with author Matt Neuburg 's companion of Visual Studio, and prepare yourself for the guide, Programming iOS 10.

Swift, Xcode, and Cocoa Basics "O'Reilly Media, Inc." Start building apps for iOS 8 with Apple 's Swift programming language. If you 're grounded in the basics of Xcode and the Cocoa framework, this book provides a structured explanation of all essential real-world iOS app components. Through deep exploration and copious code examples, you 'Il learn how to create views, manipulate view controllers, and use iOS frameworks for adding features such as audio and video, access to user calendars and photos, and tracking the device 's Cocoa library, and learn new ways to do things you location. Example code is available on GitHub in the form of full projects that you can download, study, and run. Build iOS apps with Swift Create, arrange, draw, layer, and animate views that respond to touch Use view controllers to manage multiple interface objects, such as scroll views, table views, popovers, web views, and maps Work with Cocoa frameworks for sensors, location, sound, and video Access user libraries: music, photos, address book, and calendar Examine additional topics including data storage, file sharing, networking, and threading Topics new to iOS 8 include: Major changes in app coordinate space and interface rotation Trait collections and size classes View margins, visual effect views, and major animation changes Changes to presented view controllers, popovers and split view controllers, alert and action sheet architecture Table view automatic variable row heights and sliding cells Classes for search results display, web view, video display, and audio mixing and effects Today extensions, Actions extensions, Photo Editing extensions Xcode 6 features: conditional constraints, view debugging, designable views, inspectable properties, new segue types Programming IOS 7 John Wiley & Sons A practical introduction for using iOS 6 to create universalapps If you have prior experience programming in an object-orientedlanguage and are eager to start building universal apps for iPadand iPhone (including the

iPod touch), then this is the book foryou! Using the latest version of iOS (iOS 6) along with the latestversion of Xcode (Xcode 4.5), this book is a practical introduction rather than just a catalog of components. Fullcolor and packedwith groundbreaking, innovative designs, this book teaches you howto create eye-catching, unique apps. Teaches you the various aspects of iOS development, beginning with getting started with iOS 6, getting Up to Speed with Xcode, and learning the tools and Objective-C Reviews building the user interface with Xcode and InterfaceBuilder Details how to set up your app in iTunes connect and distributeit through the app store Walks you through adding features like geo-location and

twittersharing Helps you avoid common pitfalls and design iOS 6 Foundations is organized so that each chapterbuilds theend of the book.

Learn Unity 2017 for iOS Game Development Apress Today's .NET developers are intrigued by what the iPhone and iPad apps landscape has to offer. Admit it: you're one of them. Apple's App Store has hundreds of thousands of apps, and yours can be among them. iPhone and iPad app development using the iOS software development kit is one of the most appealing environments available for mobile technology. and iPad apps using the iOS software development kit. Start with a crash course on development using iOS. Then, find out whether you want to use Xcode instead migration from C# to Objective-C! You'll learn how your existing .NET skills can map most efficiently to the iOS development environment. Next, you'll really get coding with Objective-C and the iOS software development kit. You'll build your skills and enhance your apps with visually appealing, dynamic user interfaces and pushing/pulling data from a database though events and more. Discover the wonders of the already know like the back of your hand in the .NET environment. Nearing the finish line, you'll build your first complete iPhone or iPad app, and extend your screens in a way that 's understandable to users Explore UIKit iPhone app features—for example, by using third-party libraries. Once you have created that first iPhone or iPad app, we'll walk you through making it available on the App Store. Migrating to iPhone and iPad for .NET Developers even offers tips on how to market your apps to new customers. When you finish reading Migrating to iPhone and iPad for .NET Developers, you'll be an iOS apps developer as well as a .NET developer, in today's competitive and fun mobile landscape!

Sams Teach Yourself Xcode 4 in 24 Hours "O'Reilly Media, Inc."

How To Publish eBooks For Apple iPad, iPhone, iPod, Nook & KoboThere are expensive software tools available to automatically create ePub books or free conversion tools to convert from Microsoft Word, PDF, etc. But why hassle with them when their resulting eBook is sub-optimal and you spend more time later trying to fix the output files? What we will show you is a way to manually create an ePub publication from scratch using our proven ePub template.

iPhone Application Development All-In-One For Dummies John Wiley & Sons

Learn to build extraordinary apps for iPhone, iPad, and iPod touch iOS is the hottest development platform around, and iOS 6 adds a new and deeper dimension to explore. This guide offers serious information for serious programmers who know the basics and are ready to dive into the advanced features of iOS. You'll learn to create killer apps for the iPad, iPhone, and iPod touch, including how to maximize performance and make more money from your apps with in-app purchases. Topics covered include security, multitasking, running on multiple platforms, blocks and functional programming, advanced text layout, and much more. App development for iPhones and iPads is a lucrative and exciting venture; books on this simple visual programming app and two code-based topic are steady bestsellers This advanced guide helps experienced developers take full advantage of the latest platform upgrade, iOS 6 Provides in-depth background on maximizing your apps with Apple's iPhone SDK 6.0, including the major new APIs and building applications for the new iPad Covers keeping control of multitasking, increasing income with in-app purchases, key value observing with Cocoa, running on multiple platforms, advanced text layout, building a Core foundation, and more iOS 6 Programming: Pushing the Limits gives experienced mobile developers a wealth of knowledge for creating outstanding iPhone and iPad apps on the latest platform. IOS 10 Programming Fundamentals with Swift Packt Publishing Ltd

The phenomenal success of the iPhone, iPad and the iPod touch has ushered in a "gold rush" for developers, but with well over 300,000 apps in the highly competitive App Store, it has become increasingly difficult for new apps to stand out in the crowd. Achieving consumer awareness and sales longevity for your iOS app requires a lot of organization and some strategic planning. Updated and expanded for iOS 4, this bestselling book will show you how to incorporate marketing and business savvy into every aspect of the design and development process, giving your app the best possible chance of succeeding in the App Store. The Business of iPhone and iPad App Development was written by experienced developers with business backgrounds, taking you step-by-step through cost effective marketing techniques that have proven successful for professional iOS app creators—perfect for independent developers on shoestring budgets. No prior business knowledge is required. This is the book you wish you had read before you launched your first app! Making and Marketing Apps that Succeed Rowman & Littlefield

Take a bite out of Apple's iPhoneTM success. The Complete Idiot's Guide® to Developing iPhoneTM Apps is the perfect introduction for aspiring iPhoneTM app creators, offering a step-by-step approach exploring all of the tools and key aspects of programming using the iPhoneTM software development kit, including getting the finished product distributed through the App Store. ?Apple also reports more than one billion downloads of their more than 25,000 available applications, and both the number of applications and the appetite for them keeps growing ?Of the more than 50,000 companies and individuals who have registered as program developers, 60 percent have never before developed an Apple platform

Adobe InDesign CS6 Interactive: Digital Publishing for the Internet and the iPad Sams Publishing The programmer 's quick-start guide to iOS app development using iOS SDK 6, Cocoa Touch®, Xcode® 4.5 and the latest Objective-C® version and idioms! Dive into iOS 6 programming with this brief introduction for new iOS developers! This fivechapter e-book gets you started developing great iPhone and iPad apps quickly and publishing them on Apple 's App Store. It 's ideal for people familiar with object-oriented programming in Java, C++, C# or Objective-C (an Objective-C background is not required). The three programming chapters include a

apps presented using the Deitels 'signature appdriven approach—each technology is discussed in the context of a fully developed iOS app, complete with syntax coloring, code walkthroughs and sample outputs. Topics covered in this e-book include: iOS® App Development • iOS 6, Xcode 4.5, Interface Builder, Objective-C, Cocoa Touch®, iOS Simulator • Storyboarding, Segues, Auto Layout, Accessibility, Internationalization • Application Templates, Universal Apps • Social Framework, iCloud Key-Value Storage, Automatic Reference Counting (ARC), Collections, iOS Defaults System • GUI, Views, View Controllers, Outlets, Actions, Event Handling Fully Developed Apps • Welcome, Tip Calculator, Favorite Twitter® Searches App Business Issues • iOS Developer Program, App Store, Submitting Apps, iTunes Connect • What Makes a Great App • Monetization, Pricing (Free vs. Fee), In-App Purchase, , Selling Virtual Goods • Marketing, iAd Network, Advertising Learn cocos2d 2 "O'Reilly Media, Inc." Provides information on using iOS 6 to create applications for the iPhone, iPad, and iPod Touch.